## eVidyalaya Half Yearly Report

o 18

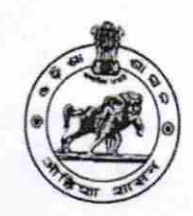

Department of School & Mass Education, Govt. of Odisha

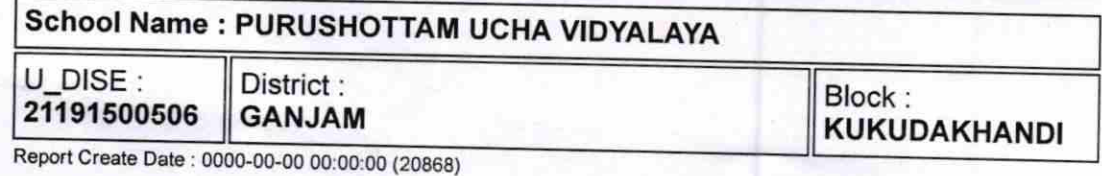

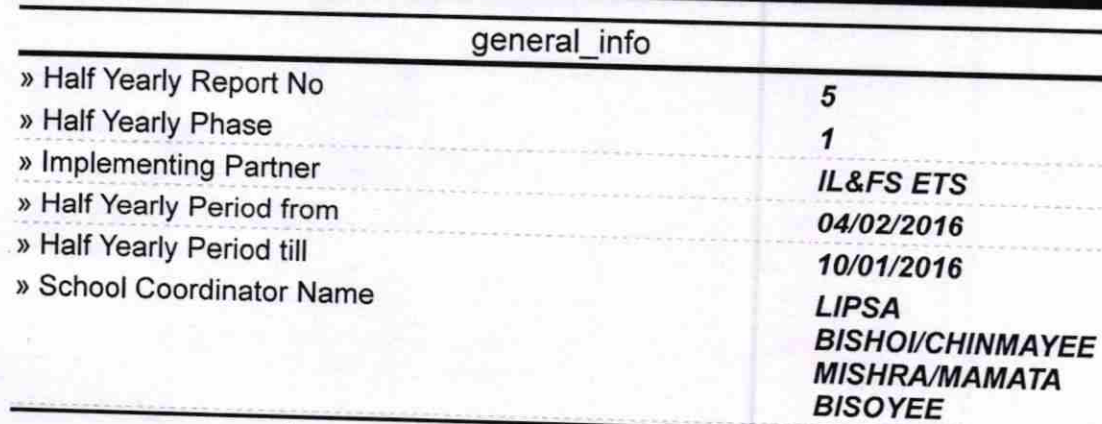

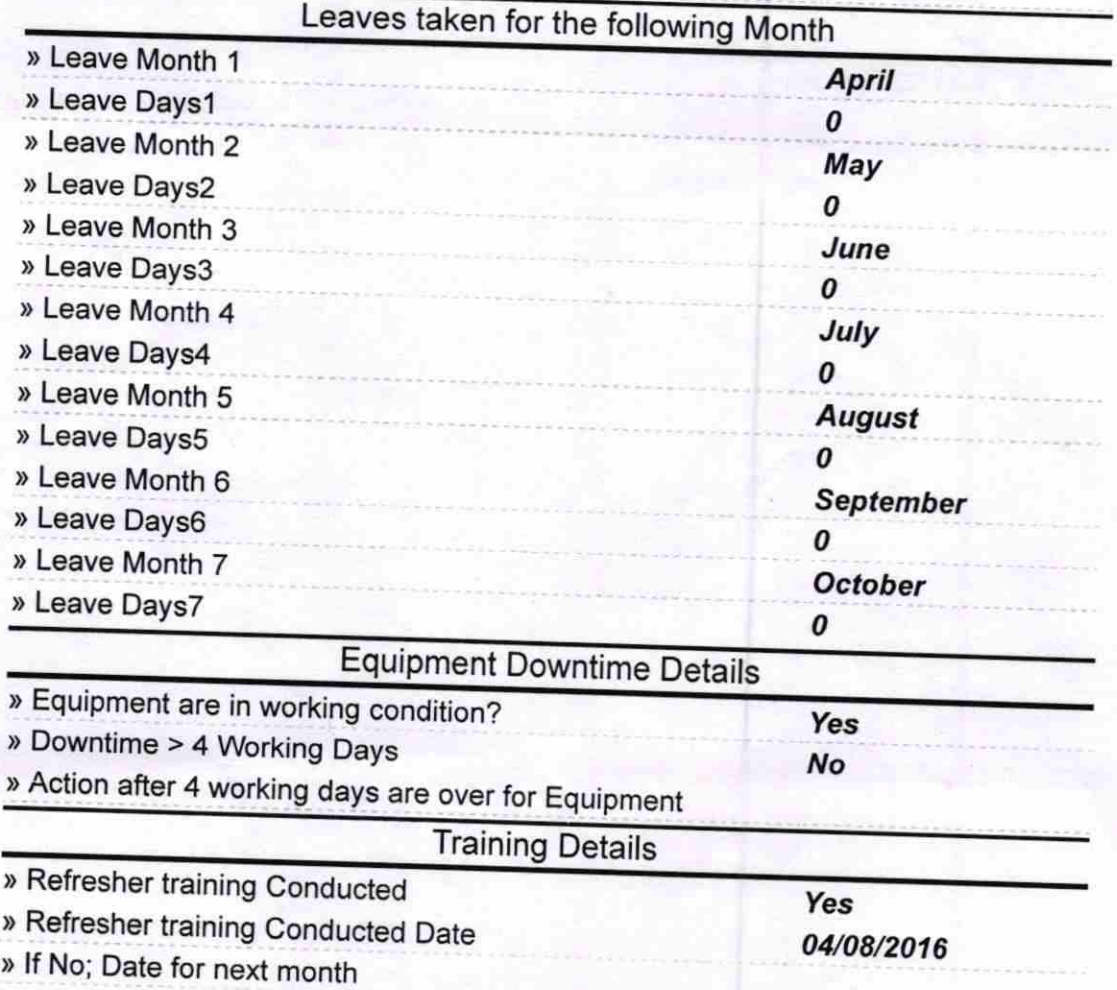

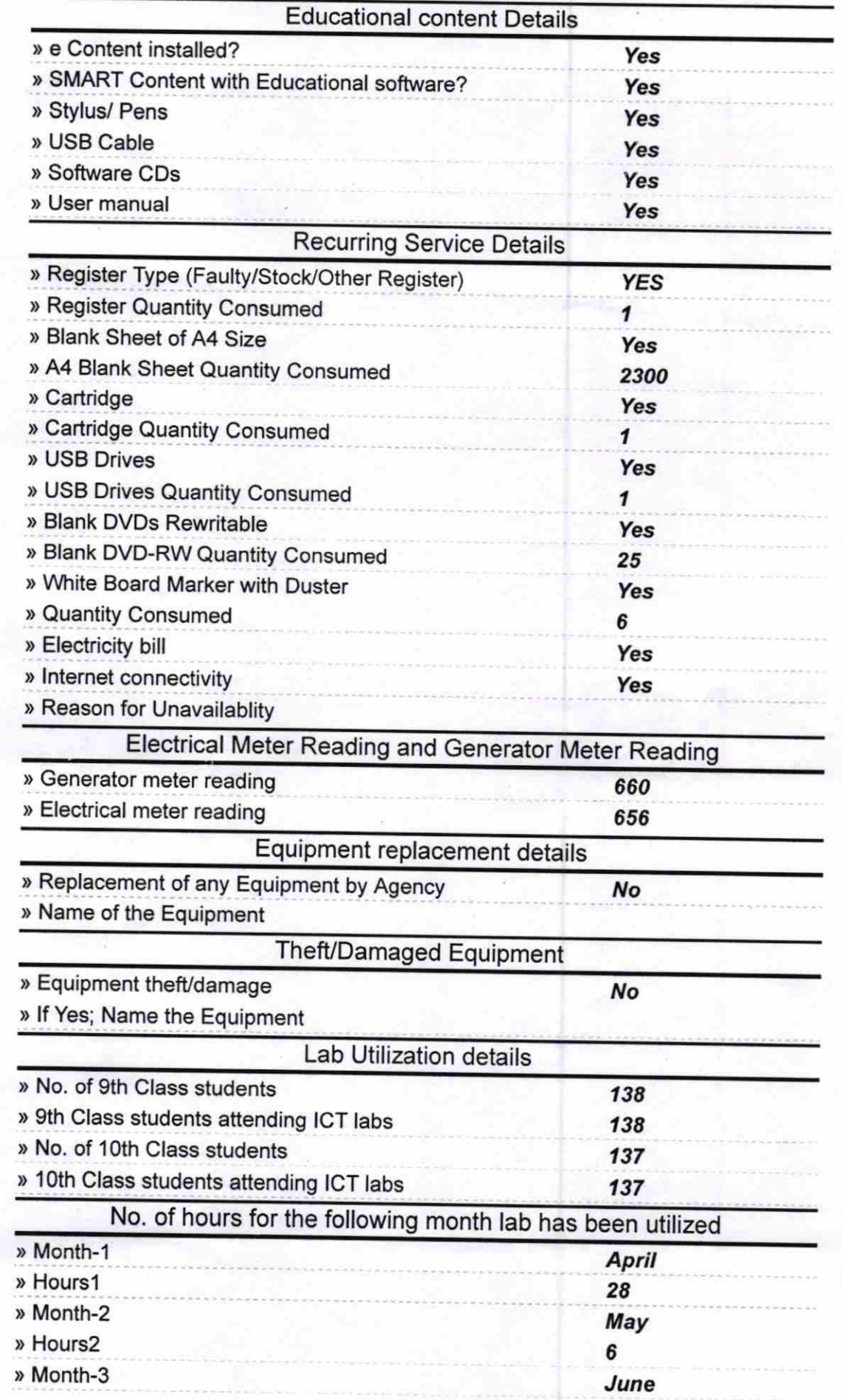

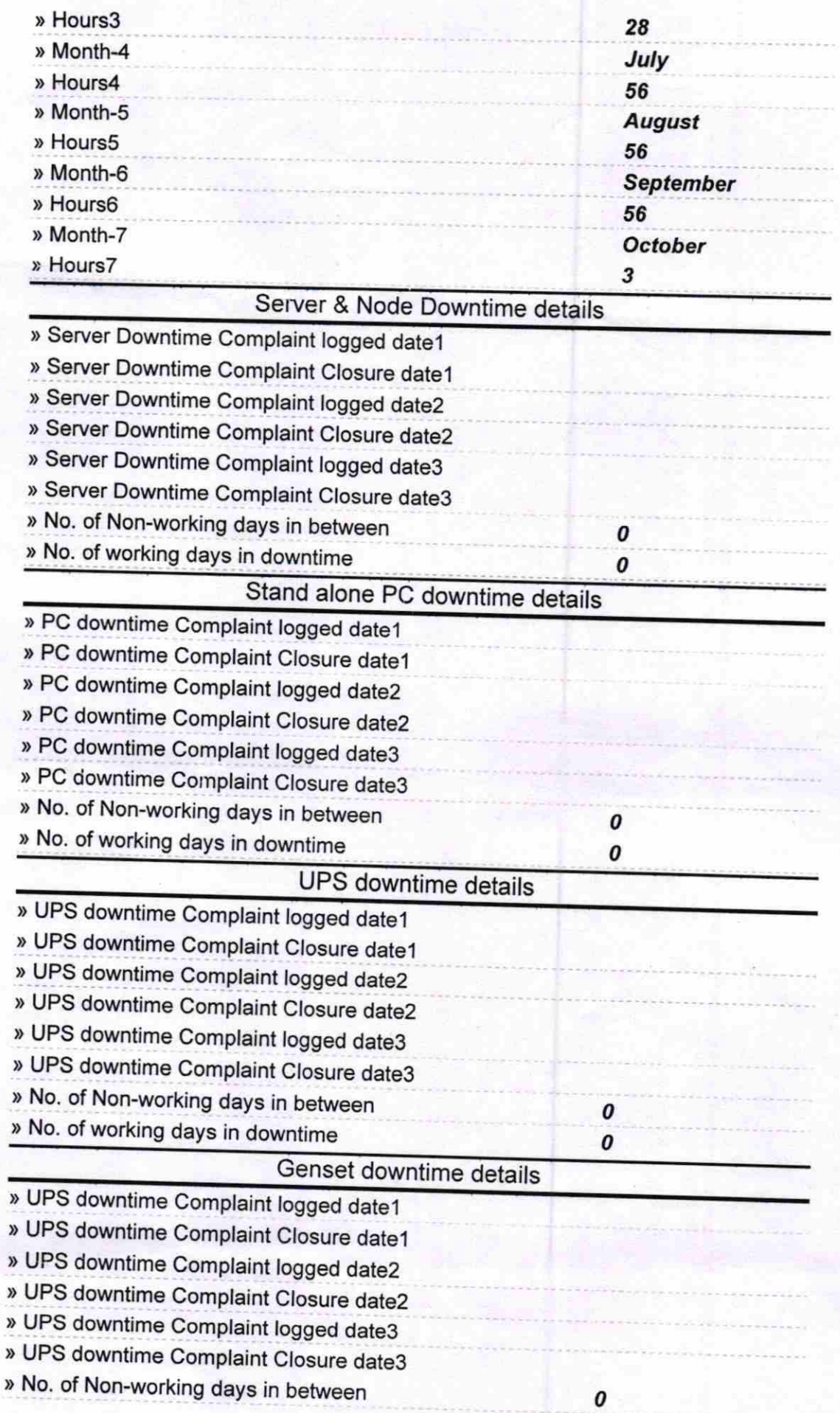

 $\alpha$ 

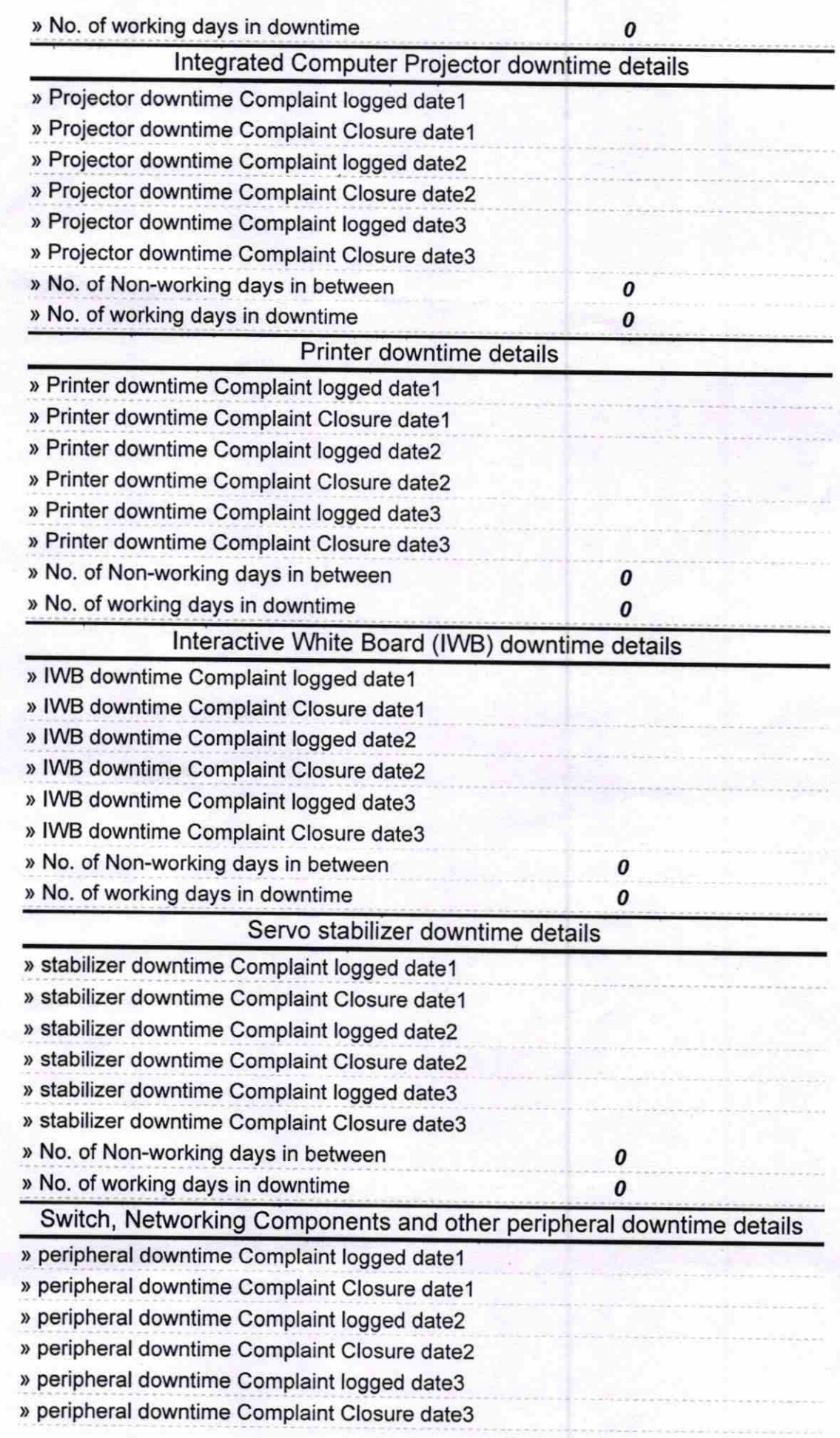

ķ

» No. of Non-working days in between » No. of working days in downtime

- Persention Ucha Tiyalaya

 $\begin{array}{c} \textcolor{red}{\bm{o}} \\ \textcolor{red}{\bm{o}} \end{array}$ 

Signature of Head Master/Mistress with Seal